现在不管男女老少都在上网冲浪,刷抖音,看直播,如果手机不联网就与板砖没区 别,那么联网方式有几种你知道吗?

1.无线网wifi

一般家里有路由器,交网费的话,我们都在家连接wifi,对于手机用户,不需要为 上网使用的时长和流量再另外花钱。连接方式:

上拉或下拉打开快捷设置,点击wlan,长按进入设置

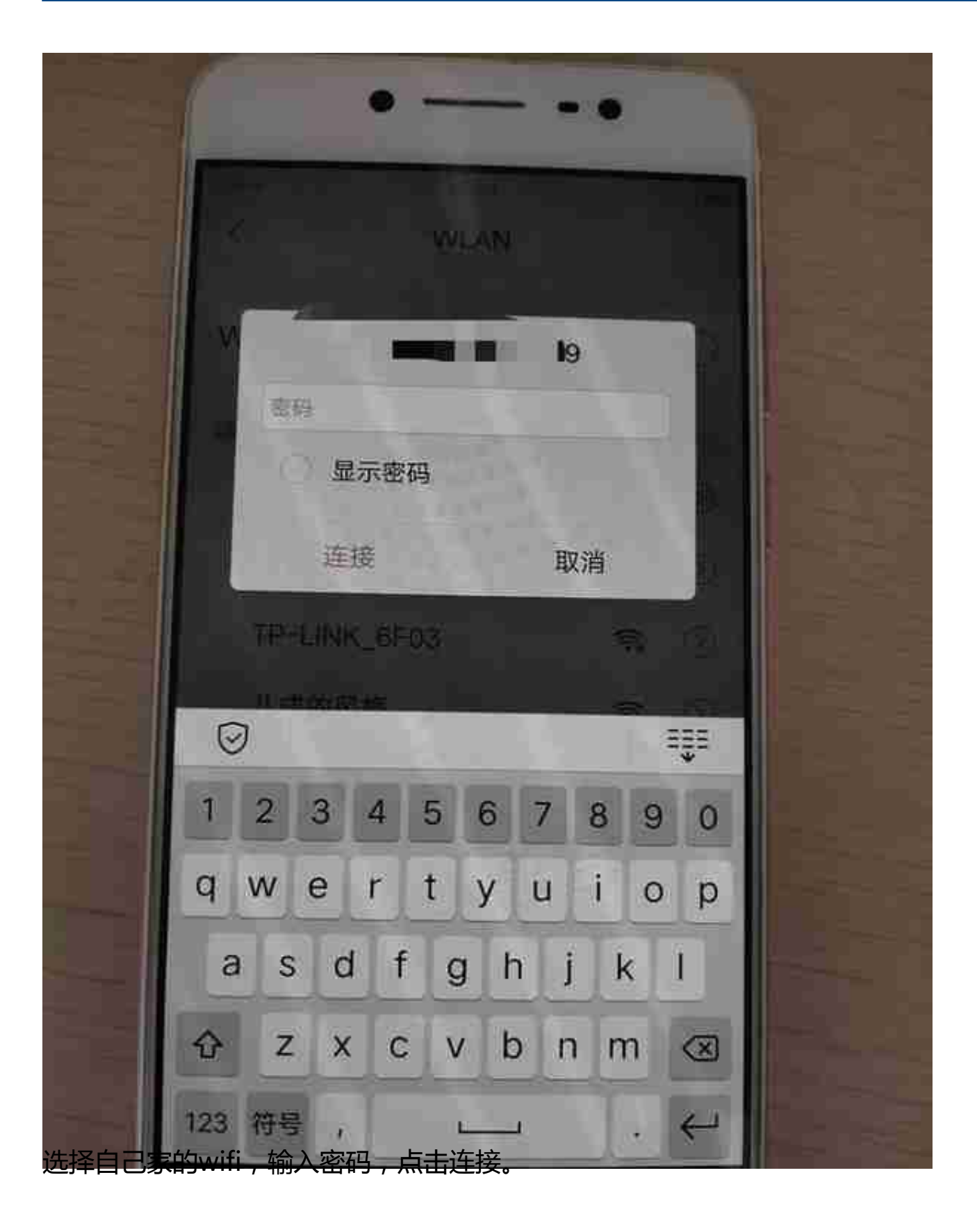

下次可以自动连接,无需再次输入密码。

2.手机流量

当我们出门在外,不能连接wifi时,就需要手机流量来保证我们的网络,像微信, 二维码支付等功能都需要联网。手机流量需要插入电话卡或专门的流量卡才可以用 。一般需要我们开通流量业务,在每月的资费中包括一定量的流量(比如10或20个g 等, 1g = 1024MB, 可以看一下自己每天的流量使用情况, 做好规划), 一般情况 不结余,当月的流量如果没用完也不会累积到下个月。如果流量用超了,那么超过 的部分就要另外计费,比较不划算,如果超过的部分很多,可以考虑买流量包,相 对来说更划算。

**建议将流量开关和无线开关保持在打开状态,有wifi的时候自动连接,没有wifi就自 动用流量上网了。**

但是在刷视频或是看大量图片时尽量保持在wifi范围内,否则需要花很多流量。

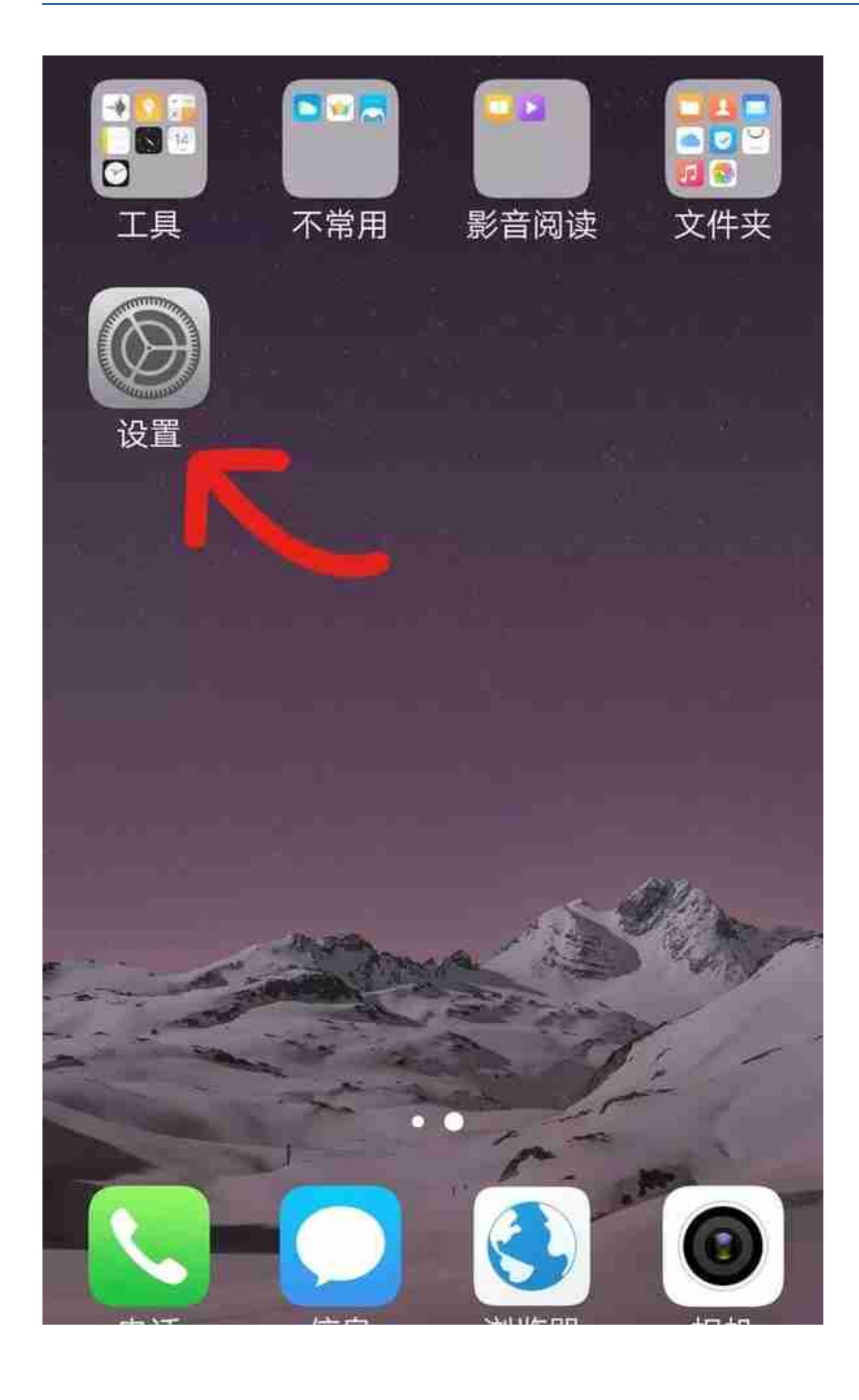

## 打开手机设置

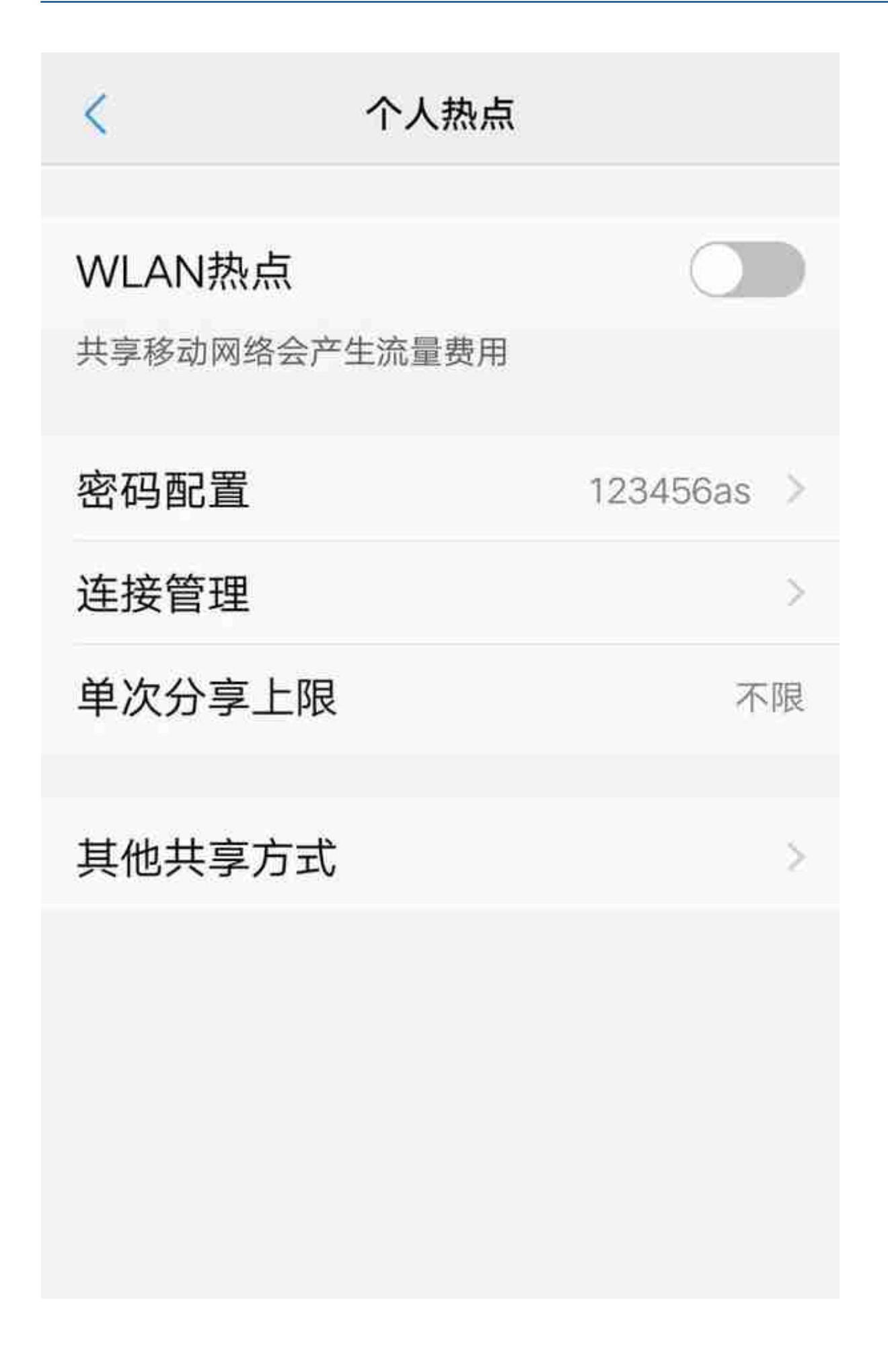

打开热点,可以设置自己的连接密码

对于连接的用户来说,连接方式同无线,只要找到对应的名称并输入密码就可以了 。 如果对你有帮助的话,**请点赞支持!关注我**,帮你从头学会智能手机的使用。 **下期讲解手机密码的设置,关注我,不迷路~**